# **Altıum**

# Altium Designer® Evaluierungsleitfaden für OrCAD® Anwender

## PCB-DESIGN IST INGENIEURSKUNST

Bei der Entwicklung elektronischer Produkte stehen Produktivität und Leistungsfähigkeit für Sie im Mittelpunkt. Unverrückbare Termine für die Markteinführung machen Effizienz bei der Erstellung akkurater Layouts und der richtigen Bauform für eine optimale Leistung unabdingbar. Um sowohl die Anforderungen an Qualität als auch Effizienz erfüllen zu können, kommen Sie nicht umhin, in ein **Komplettsystem für das PCB-Design** zu investieren. Altium Designer® vereint umfassende wissenschaftliche Erkenntnisse mit natürlicher Intuition in einer **einheitlichen Design-Umgebung**. Diese Umgebung meistert alle Ihre Herausforderungen im PCB-Design und stellt alle die von Ihnen benötigten Funktionalitäten zur Verfügung.

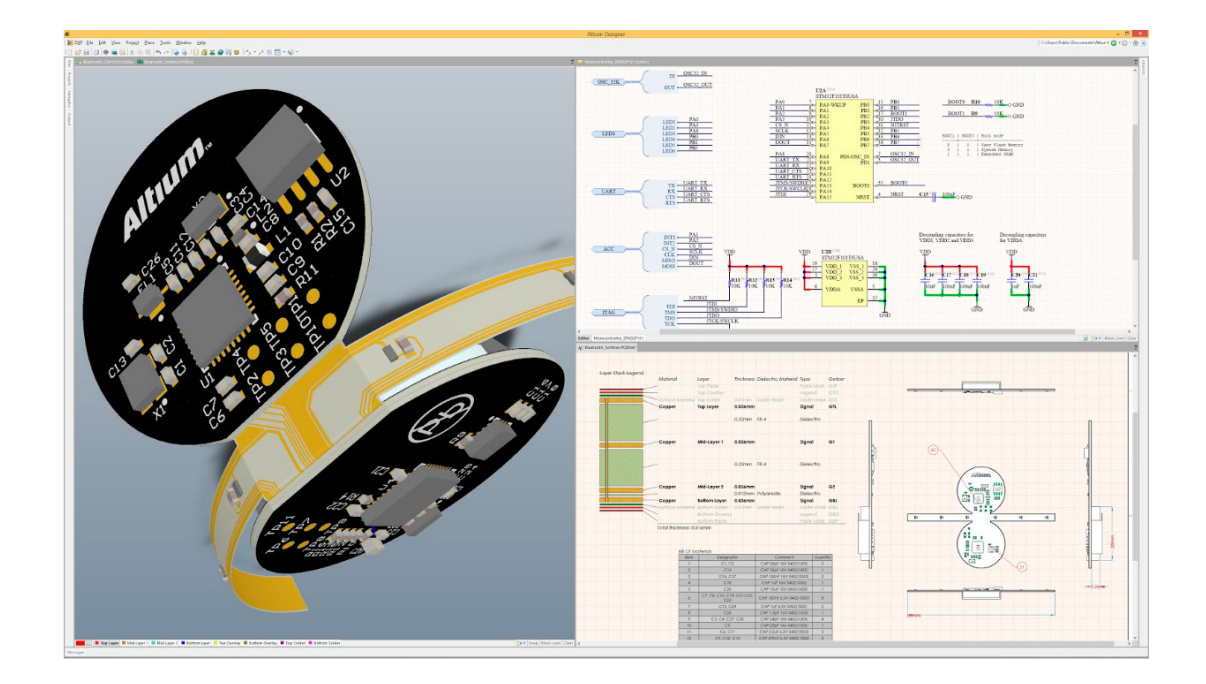

#### WAS STEHT IHREM NÄCHSTEN MEISTERWERK IM WEG?

Es gibt eine Reihe von Dingen, die sich negativ auf Ihr PCB-Design auswirken können. Vielleicht verfehlen Sie in Ihrer aktuellen Design-Umgebung ständig die spezifizierten Mindestanforderungen. Möglicherweise haben Sie einige Ihrer Freigabetermine verpasst oder Ihren Kostenrahmen überschritten. Sie verfügen über die Fachkenntnisse, um die perfekte Leiterplatte zu erstellen, aber aus verschiedenen Gründen sind Sie noch immer nicht in der Lage, Ihren Ansprüchen in Hinblick auf funktionale Eleganz gerecht zu werden. Es geht auch nicht nur Ihnen so. Ihr gesamtes Designteam erlebt ähnliche Probleme – und dies schon seit Jahren. Jetzt haben Sie beschlossen, dass endlich die Zeit für eine Veränderung gekommen ist.

Die Komplexität von PCB-Produkten steigt rasant – immer umfangreichere Elektronik soll auf immer kleineren Leiterplatten Platz finden. Angesichts dieser Entwicklung können Sie es nicht länger hinnehmen, Ihre Ziele nicht in dem Maße zu erreichen, wie Sie sich das wünschen. Es muss eine Lösung geben. Darüber hinaus muss es eine Komplettlösung sein, die zahlreiche Funktionalitäten bietet, dazu Alleinstellungsmerkmale aufweist und eine Echtzeitverbindung zu Ihrer Zulieferkette, eine effektive Verwaltung der Design-Daten, Änderungsverwaltung und eine Wiederverwendung Ihrer Designs sowie eine effiziente Kollaboration über den gesamten ECAD-MCAD Design-Prozess ermöglicht. Wie können Sie all dies erreichen? Schauen wir uns die Lösungen etwas genauer an, die Altium Designer bietet.

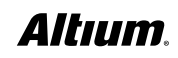

#### OrCAD® PCB-PRODUKTE

Unabhängig davon, welches Cadance®-Produkt Sie bisher verwendet haben, ob OrCAD® PCB Designer Standard, Professional oder den exklusiven Allegro® PCB Designer – Sie werden feststellen, dass AltiumDesigner® für die Bewältigung all Ihrer Herausforderungen beim PCB-Design bestens geeignet ist. Mit unserem Forschungs- und Entwicklungsteam der Spitzenklasse verfolgen wir bei Altium seit jeher das Ziel, die beste Software ihrer Klasse für jeden Leiterplattendesigner zu entwickeln.

#### ÜBERBLICK ÜBER ALTIUM DESIGNER

#### **Eine einheitliche Umgebung für die Verwaltung Ihrer Design-, Daten- und Freigabeprozesse**

Altium Designer ist eine multifunktionale, integrierte 3D PCB-Design-Umgebung, deren Bedienung unkompliziert und einfach zu erlernen ist. Sie haben die von Ihnen benötigten Funktionalitäten stets zur Hand, sodass Sie wichtige Entscheidungen bereits früh im Design-Prozess treffen können. Sie können Aufgaben effizienter ausführen und an jeder Stelle des Prozesses Tests und Prüfungen durchführen, sodass Sie stets alles unter Kontrolle haben. Altium Designer bietet zudem Schnittstellen zu Analyse-, Synthese- und 3D Mechanik-Software von Drittanbietern, die einen nahtlosen Datenaustausch ermöglichen.

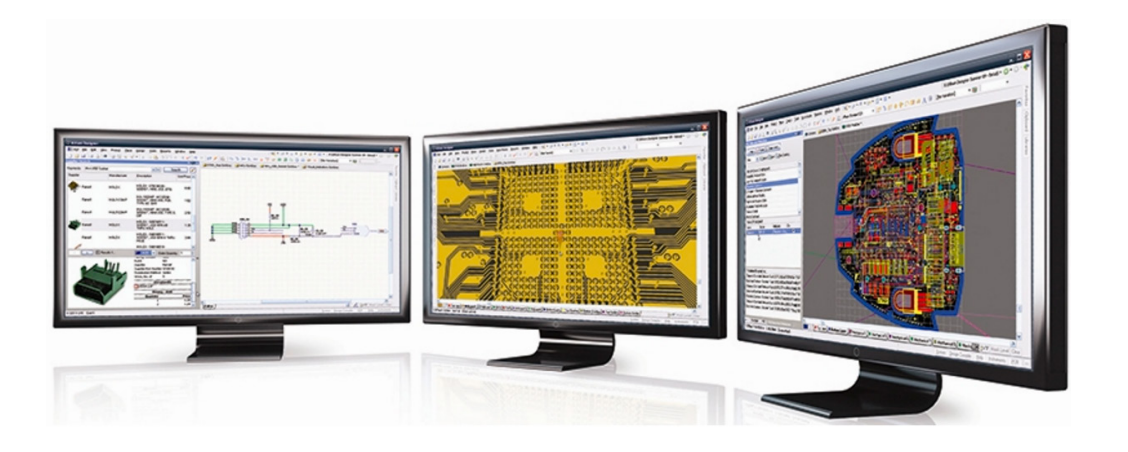

Das **moderne Supply-Chain-Managementsystem** von Altium Designer ermöglicht Ihnen einen Echtzeitüberblick über Ihre internen und externen Informationen aus der Lieferkette sowie Zugang zu allen verfügbaren Daten über verwendete Komponenten. Das heißt, statt auf Bauteile zu bauen, die sich später als nicht lieferbar oder zu kostspielig herausstellen, können Sie bereits früh im Design-Prozess eine intelligentere Komponentenauswahl treffen und die Wahrscheinlichkeit teurer und zeitraubender Nacharbeiten in späteren Design-Phasen reduzieren.

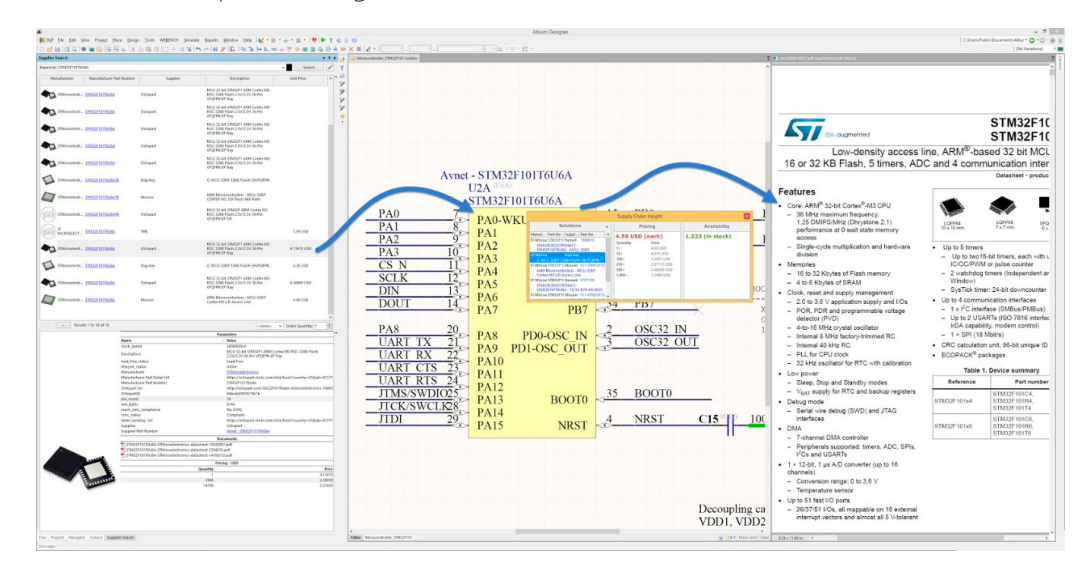

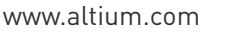

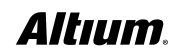

Komponenten, Design-Spezifikationen, Dokumentationen und Revisionen werden alle an einem **zentralen Ort** gespeichert. Sie können **interne oder externe Versionskontrollsysteme** nutzen, um über alle Aktivitäten Ihrer Entwickler auf dem Laufenden zu bleiben sowie die Arbeit grafisch und logisch zu verifizieren. Anschließend **synchronisieren Sie die Daten** und verwenden die integrierte **ECO-Funktion**, um sicherzustellen, dass Ihr gesamtes Team Änderungen automatisch angezeigt bekommt und stets an den neuesten Dateien und auf Basis der jeweils aktuellen Informationen arbeitet.

Für die Konfiguration und Speicherung Ihrer Ausgaben an einem zentralen Ort verwenden Sie den **OutputJob Editor**. Sie können ausgewählte Ausgaben als PDF erstellen, Dateien ausdrucken oder erzeugen und sie Ihrem Projekt hinzufügen. Die gleiche Outjob-Datei kann für beliebig viele Ausgaben konfiguriert werden und ist so **bereit zur Wiederverwendung**, wenn Sie Ihr Projekt aktualisieren.

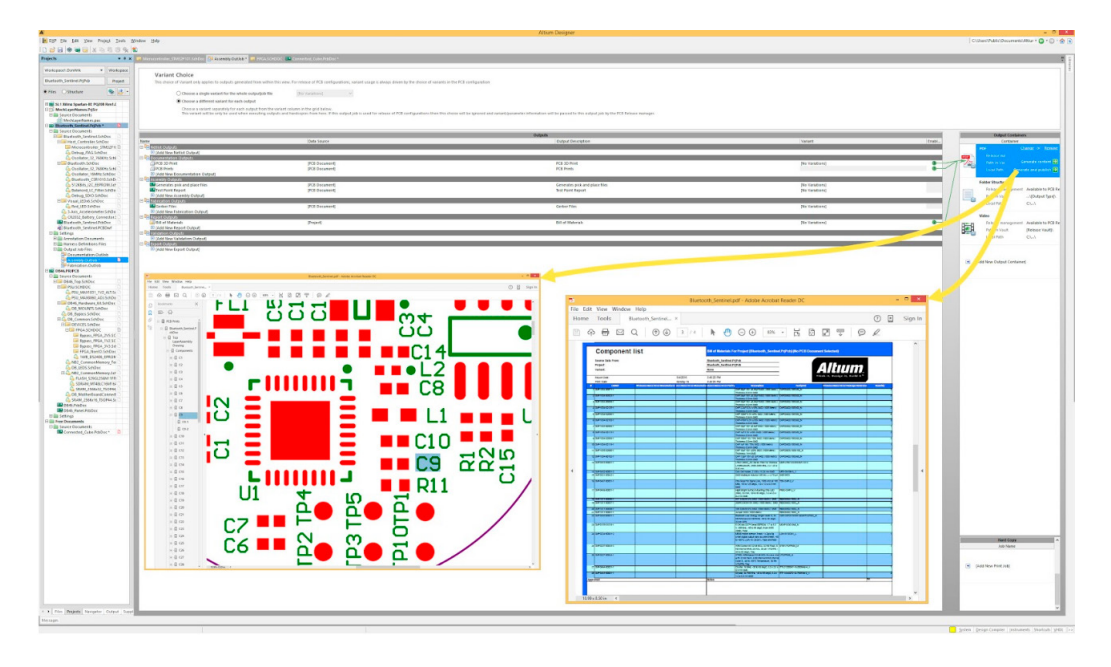

Altium Designer verfügt auch über eine **Freigabeverwaltung**, die Ihren gesamten PCB Design-Prozess überwacht und Ihnen die Suche nach den richtigen Ausgabedaten zu Ihren Designs und deren Freigabe ermöglicht. Darüber hinaus bietet diese Funktion eine visuelle Darstellung Ihres Projektverlaufs, sodass Sie zu jedem beliebigen Zeitpunkt zurückgehen können, um Ihre Designs einfach und schnell aufzurufen, zu modifizieren und erneut freizugeben. Dies beschleunigt den Designprozess und befreit Sie von der Notwendigkeit, Daten und Dokumentationen zu reproduzieren. Eine umfangreiche Funktion zur **Wiederverwendung von Designs** reduziert die Anzahl der Fehler und Überarbeitungen, da Sie auf bereits validierte und bewährte Designs zurückgreifen können.

#### MULTIFUNKTIONALE, MODERNE BENUTZERSCHNITTSTELLE

Alle Funktionalitäten in Altium Designer können über ein und dieselbe **moderne Benutzerschnittstelle** aufgerufen werden. Unabhängig davon, für welche Disziplin im Design-Prozess Sie zuständig sind, ein einheitliches Auswahl- und Bearbeitungsmodell ermöglicht Ihnen einen schnellen Wechsel zwischen verschiedenen Aufgaben. Die **kontextsensitive Benutzerschnittstelle** ändert sich, sobald Sie von einer Disziplin bzw. Dokument auf eine andere umschalten, sodass Ihnen stets die Werkzeuge mit der höchsten Relevanz zur Verfügung stehen. Selbst wenn Sie sich nur auf einen Teilbereich des Design-Prozesses konzentrieren, kann die Benutzerschnittstelle gemäß Ihren Präferenzen konfiguriert werden. Dank der **einheitlichen Gestaltung und Funktionalität** beherrschen Sie auch neue Design-Aufgaben bereits nach kürzester Zeit.

#### VERWALTUNG VON BAUTEILEN UND BIBLIOTHEKEN

Ob Sie Standard-Orcad®-Bibliotheken, CIP, CIS oder PartLink verwenden – mit Altium Designer können Sie die Lücke zwischen Bibliotheksbauteilen und Informationen aus der Lieferkette spielend leicht schließen.

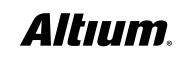

#### ALTIUM DESIGNER BIETET INTEGRIERTE VERKNÜPFUNG ZUM SUPPLY-CHAIN-MANAGEMENT

**Wenn es um Plattformen für die Erstellung, die Entwicklung und den Produktionsprozess von Leiterplatten geht, hat sich Altium Designer als führende Komplettlösung bewährt.** Einer der grundlegenden Bereiche des Prozesses ist eine **enge Verbindung zur Supply-Chain- und Komponentenverwaltung in Echtzeit.**

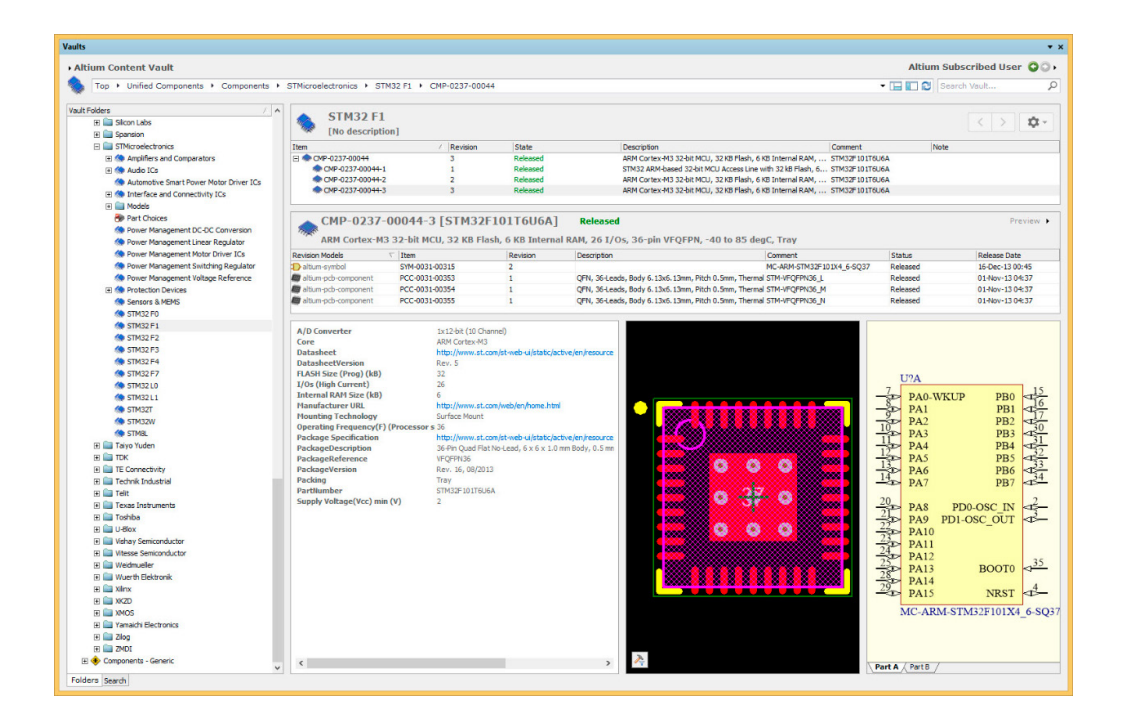

Altium Designer enthält eine Suchmaschine, mit der Sie bei mehreren Zulieferern gleichzeitig nach Bauteilen suchen und entsprechende Information direkt in Ihre Komponenten im Schaltplan übernehmen können. Um den Prozess zu optimieren, **werden dann automatisch die Teilenummern für alle Komponenten in Ihrer Stückliste (BoM) überprüft** und Sie erhalten aktuelle Informationen zu Preisen und Verfügbarkeit in einem leistungsfähigen BoM-Werkzeug.

Sie können Bauteile auch direkt aus dem Altium Content Vault in Ihrem Design platzieren. Der Altium Content Vault ist eine cloudbasierte Ressource mit einer Fülle an Inhalten wie Design-Vorlagen und tausenden von Komponenten, mit deren Hilfe Sie Ihren Design-Prozess optimieren können. Die Komponenten verfügen über Supply-Chain-Informationen mit Links zu Zulieferern, Verfügbarkeit und Preisen, die dann in Echtzeit in Ihre Stückliste übernommen werden können.

Darüber hinaus umfasst Altium Designer **Ciiva SmartParts™ Search**. Ciiva ist eine parametrische Online-Suchmaschine, die Sofortzugriff auf Informationen liefert – darunter Preise und Verfügbarkeit in Echtzeit, Alternativen und Lebenszyklusstatus für Millionen von Komponenten. Mit nur einem Klick haben Sie Zugriff auf Dokumentationen wie Datenblätter und Anwendungshinweise auf den Websites der Zulieferer.

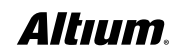

#### SCHALTPLANERSTELLUNG – EIN ALLEINSTELLUNGSMERKMAL VON ALTIUM DESIGNER

**Die Technologie zur Schaltplanerstellung in Altium Designer wird schon seit langem als Alleinstellungsmerkmal gewürdigt**. Entwickler wie Designer sind der Ansicht, dass die Bedienung der Funktionalitäten im Altium Designer Schaltplaneditor leicht zu erlernen ist, sodass die Produktivität bei allen Designs vom relativ einfachen einseitigen bis hin zu mehrseitigen Schaltplänen mit komplexen hierarchischen Strukturen enorm gesteigert wird. Ein **Schaltplan lässt sich schnell und einfach** mittels intuitiven Dialogen erstellen – z. B. Einrichten des Arbeitsbereichs und Definition von Design-Parametern, Präferenzen und den dazugehörigen Dokumenten. Dies ermöglicht Ihnen die sofortige Versionsverwaltung. Sie können passende Komponenten aus den Bibliotheken und den Datenbanken der Zulieferer in Echtzeit auswählen und einfügen. Netze, Busse und Netznamen lassen sich in Windeseile erstellen.

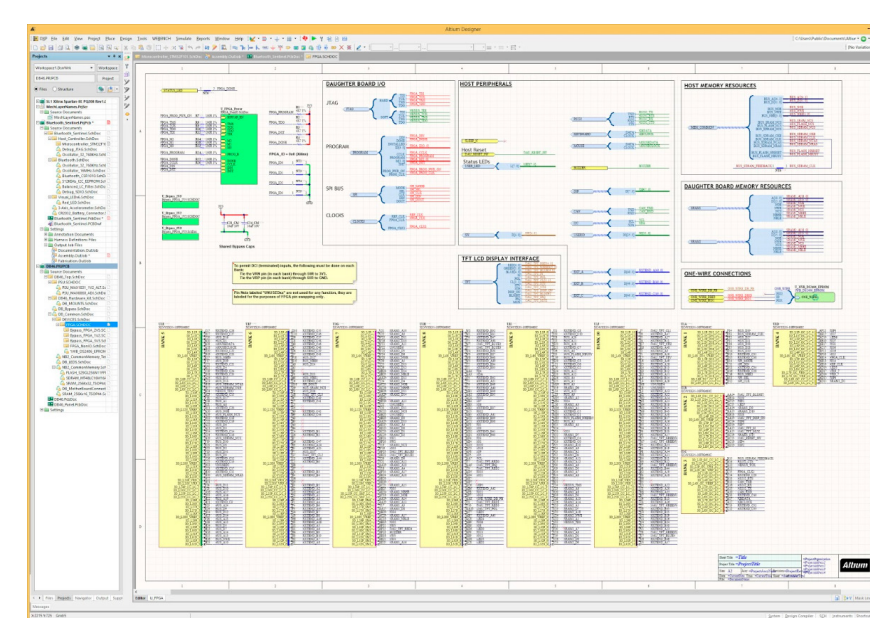

Eine Schlüsselfunktion von Altium Designer ist die **intuitive Methode zur Erstellung von Komponentenklassen, Netzwerkklassen und Platzierungsräumen**. Wird ein Schaltplan auf die Leiterplatte übertragen, können diese Informationen automatisch generiert werden – ein erheblicher Vorteil für die Erstellung eines gut strukturierten, hierarchischen Designs. Mit Hilfe dieser Funktion können Sie Ihr Projekt effizient kompilieren und prüfen, ob die Schaltungen korrekt gezeichnet und verbunden worden sind. Altium Designer bietet auch **leistungsstarke ECO-Funktionen, mit denen Sie einen Schaltplan auf eine neue Leiterplatte übertragen**, Änderungen an einem bestehenden Design entweder im Schaltplan oder auf der Leiterplatte vornehmen, den Schaltplan und die Leiterplatte synchronisieren, beide miteinander vergleichen und Abweichungen beheben können.

# ERSTELLEN SIE MIT ALTIUM DESIGNER DIE AM BESTEN STRUKTURIERTEN UND EFFIZIENTESTEN LEITERPLATTEN

Eine gut strukturierte und effiziente Platzierung ist entscheidend für Ihr PCB-Design. **Sie können Komponenten dynamisch platzieren und verschieben**, andere Komponenten auf Ihrem Layout mit verschieben oder an ihnen ausrichten. Spezielle Funktionen ermöglichen Ihnen die **unkomplizierte automatische Ausrichtung mehrerer Komponenten**. Ein Alleinstellungsmerkmal dieses PCB-Editors ist seine Fähigkeit, **Objekte im Arbeitsbereich zu filtern bzw. zu maskieren**. Dabei werden nur die Objekte normal dargestellt, die von Interesse sind. Alle anderen Objekte sind verblasst dargestellt. Wenn Sie im entsprechenden Panel einen Netzwerknamen auswählen, ändert sich die Darstellung des Arbeitsbereichs. Der Arbeitsbereich wird vergrößert und alles andere – bis auf die Anschlussflächen und die Verbindungslinien oder die bereits verlegte Leiterbahn – wird blasser dargestellt. Alternativ können Sie auch eine, mehrere oder alle Verbindungslinien komplett ausblenden. **Das Interactive Routing enthält eine Funktion zur automatischen Vervollständigung**, mit der Sie Ihr Routing schneller abschließen können. Ein weiteres Merkmal von Altium Designer ist der **Layer Stack Manager**, in dem die Signal- und Kupferlagen definiert werden. Die Attribute zur Darstellung der Lagen und das Hinzufügen benutzerdefinierter Lagen erfolgt über den Dialog **View Configurations**.

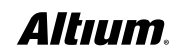

#### DESIGN-REGELN UND VORGABEN IN ALTIUM DESIGNER

Entsprechend unseres Anspruchs an eine integrierte und einfach zu verwendende Plattform verfügt Altium Designer über einen optimierten **Editor für Design-Regeln und Vorgaben**. In ein und demselben Editor können Sie Regeln suchen, erstellen, priorisieren, bearbeiten, duplizieren, löschen und deren Umfang definieren. Zudem können Sie eine Vorlage für Regeln zur späteren Wiederverwendung exportieren. Regeln werden in eine überschaubare Zahl von Kategorien unterteilt. Mit Hilfe eines Editors werden Regeltypen definiert und ihre Attribute zugewiesen. Regeln werden hierarchisch organisiert und als Baum dargestellt. Eine Übersichtsfunktion liefert eine tabellarische Zusammenfassung für die direkte Prüfung.

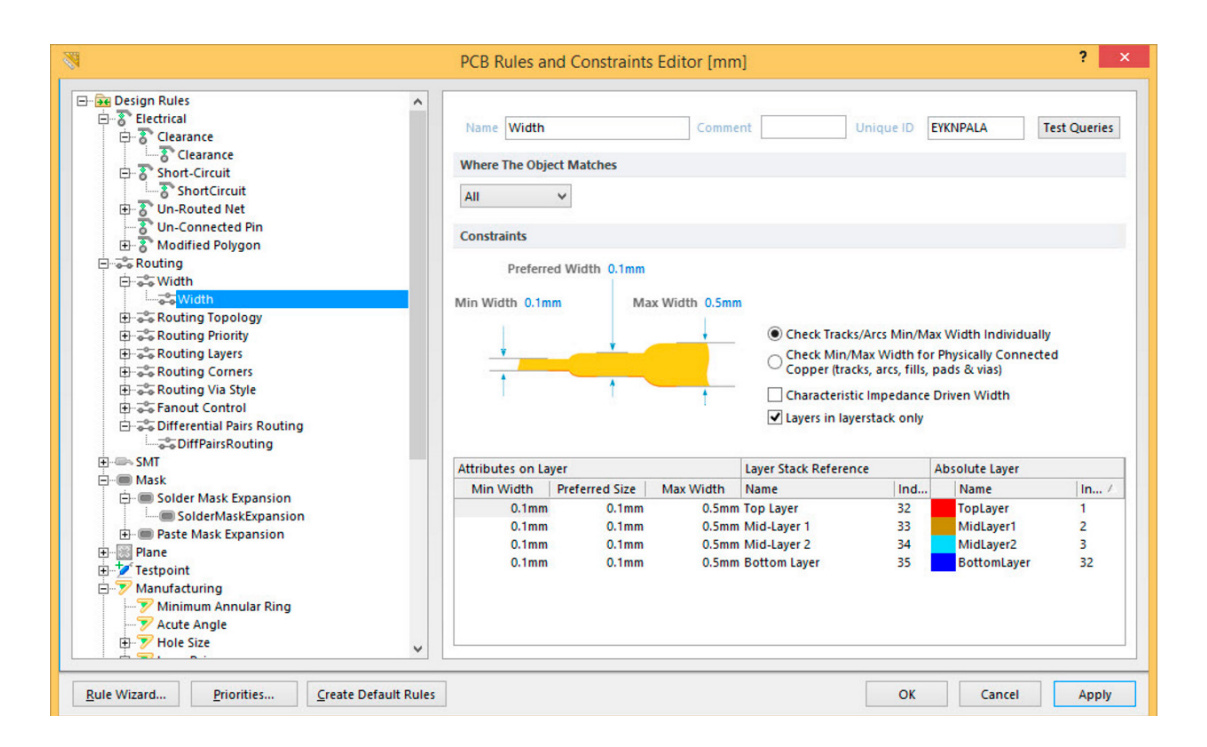

Beachten Sie bei der Evaluierung, dass die Definition einer Regel auf einer von Ihnen erstellten Abfrage beruht, mit der Sie alle betroffenen Objekte einschließen, auf welche die Regel angewendet werden soll. Sie können genau festlegen, welche Priorität eine Regel hat und wie sie mittels der Abfrage auf die Zielobjekte angewandt wird. Sie können sogar mehrere Regeln des gleichen Typs definieren, die jeweils für ein anderes Objekt bestimmt sind. Der Zugriff auf die Abfragen ist bei jeder Regel einfach. Darüber hinaus stehen **Advanced Query Options** zur Verfügung, womit Sie auch komplexere Abfragen erstellen können.

Neben der Definition von Regeln kann auch die Priorität durch den Benutzer bestimmt werden. Die Kombination von Regel- und Prioritätsdefinition gibt Ihnen ein sehr leistungsstarkes Instrument an die Hand und verleiht Ihnen ein bisher einmaliges Maß an Kontrolle. Damit können Sie die Design-Regeln für Ihre Leiterplatte präzise festlegen. Eine neue Regel kann auch mit Hilfe des **New Rule Wizard** erstellt werden. Dieser Assistent führt Sie Schritt für Schritt durch die Definition einer Regel, ihres Umfangs und ihrer Priorität.

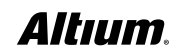

# WEITERE PLATZIERUNGS- UND ROUTING-FUNKTIONALITÄTEN ALS ALLEINSTELLUNGSMERKMALE VON ALTIUM DESIGNER

Die leistungsstarke Altium-Designer-Routingtechnologie umfasst **das Routing von differentiellen Paaren, die Visualisierung zulässiger Routing-Bereiche, Längenabgleiche, definierbare Bereiche für spezielle Regeln für eine dynamische Routinganpassung, Hinzufügen/Entfernen von Teardrops, DDR3/4- und USB-3-xSignal Wizard, Hinzufügen/Entfernen von Stitching-Vias und Abschirmungen, Duplizierung von sich wiederholenden Schaltungsteilen, Platzierung der Leiterplatte im Mehrfachnutzen inklusive Erstellung der dazugehörigen Fertigungsdaten und vieles mehr**. Zudem können Sie Ihre bewährtesten Designs als Managed Sheets oder Snippets speichern, teilen und wiederverwenden. Zudem haben Sie noch mehr Kontrolle über **Abstände** durch **leistungsstarke Regelprüfungen der Abstände** zwischen Testpunkten zu Testpunkten und Lötaugen für bedrahtete Bauteile. Benutzerdefinierbare Optionen für die Öffnung der **Lötstoppmasken** von der Loch- oder Pad-Kante bieten zudem noch mehr Präzision.

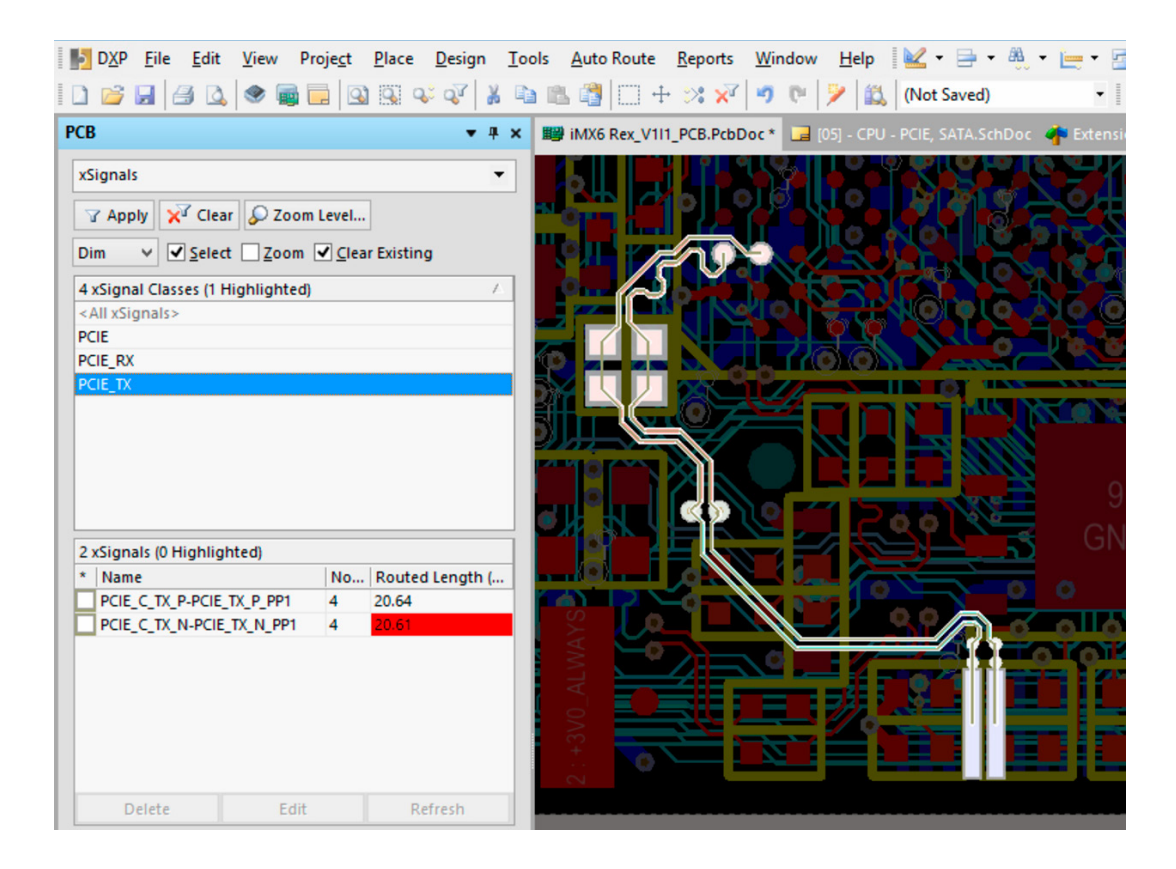

Ein weiteres Alleinstellungsmerkmal von Altium Designer ist die **Unterstützung von Starrflex-Designs in 3D**. Mit dieser Funktionalität können Sie ganz einfach die Materialauswahl definieren und Ihr Starrflex-Layout intelligent routen, um Ihre Entwicklungsarbeit anschließend dynamisch in 3D zu visualisieren und so in Echtzeit sicherzustellen, dass die gefaltete Leiterplatte keine Regelverstöße produziert.

Altium Designer wird **kontinuierlich um leistungsstarke Platzierungs- und Routingfunktionen ergänzt**, die das Produkt von anderen abheben. Diese Funktionalitäten steigern Ihre Produktivität, optimieren Ihre Kernaufgaben im PCB-Design und reduzieren die Zeit bis zur Markteinführung. Auf der Altium-Designer-Produktwebsite finden Sie Beispiele für die zahlreichen Vorteile und Funktionen, von denen Sie profitieren und die Sie erkunden können: [http://www.altium.com/de/altium-designer/](http://www.altium.com/de/altium-designer/whats-new) [whats-new.](http://www.altium.com/de/altium-designer/whats-new)

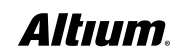

# ECHTE MCAD-KOLLABORATION MIT NATIVEN 3D IN ALTIUM DESIGNER

Altium Designer war das erste Produkt für PCB-Design, das eine echte ECAD/MCAD-Kollaboration mit **Bearbeitungsfunktionen**  in nativen 3D ermöglicht hat, um Designänderungen darzustellen, zu vergleichen, zusammenzuführen, zu verfolgen und zu kommentieren. Das Produkt ermöglicht eine nahtlose Integration von elektrischen und mechanischen Design-Daten in Ihren Workflow, sodass Designer **jede einzelne Änderung in Echtzeit verfolgen können**. Dadurch kann die Entwicklung elektrischer und mechanischer Komponenten parallel erfolgen. Sie können Ihre Komponenten mit Extrusions-, STEP-, SolidWorks- oder Parasolid-Modellen ausstatten. Sie können präzise erkennen, ob Ihre Leiterplatte in das mechanisches Gehäuse passt, und alle Kollisionsfehler in Sekunden beheben. Zudem können Sie eine **Kollisionsprüfung in Echtzeit** für Komponenten und mechanische Gehäuse vornehmen und STEP-Modelle Ihrer gefalteten Leiterplatten generieren.

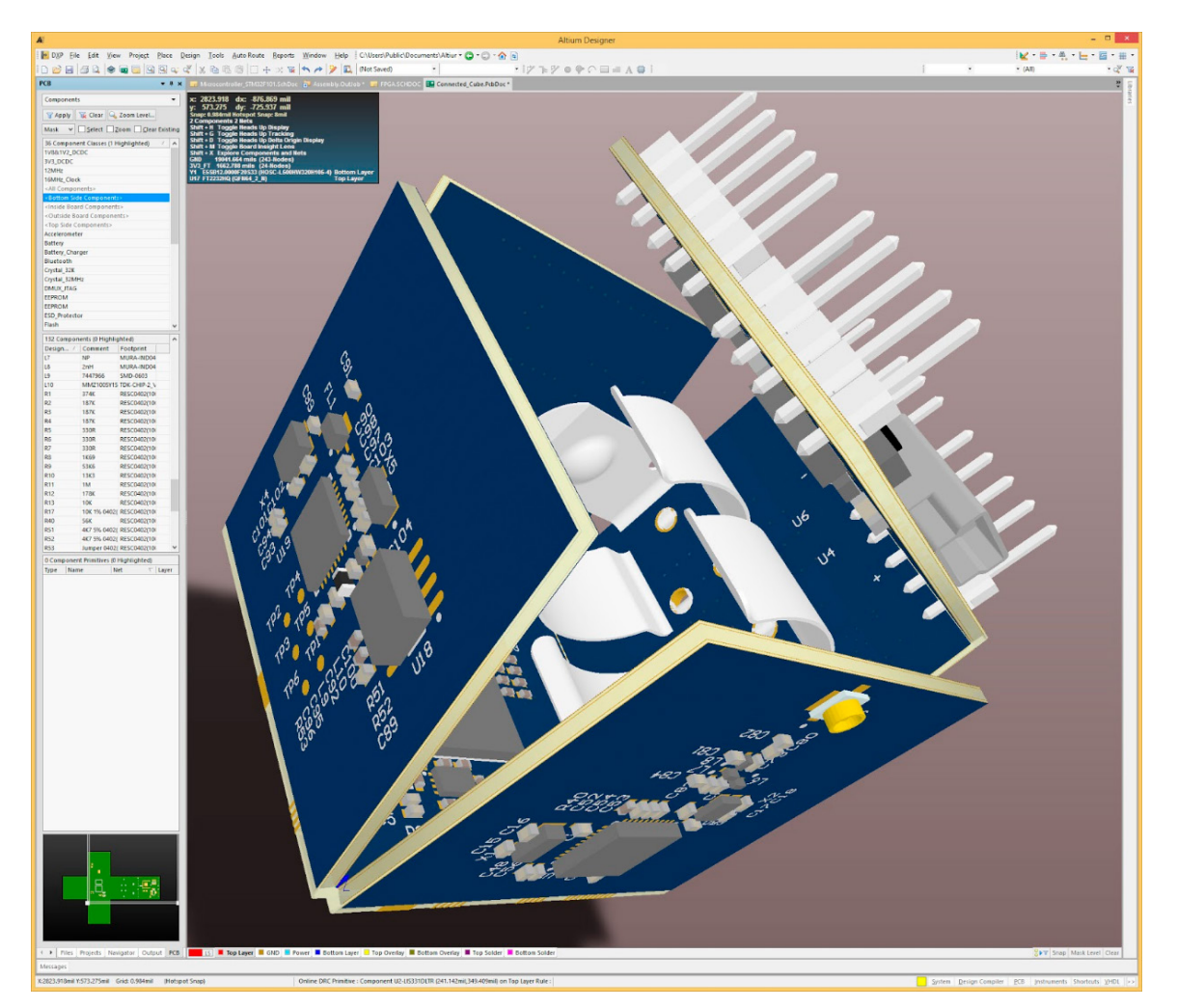

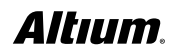

# OPTIMIERUNG VON FERTIGUNG UND BESTÜCKUNG IN ALTIUM DESIGNER

Ein neues, leistungsstarkes automatisiertes Werkzeug für die Erstellung von Fertigungsdokumentationen steht direkt in Altium Designer zur Verfügung: Draftsman®. Es automatisiert die Erstellung von Tabellen, Ansichten der Leiterplatte, Legenden und Detaildarstellungen. Das Zeichnungsdokument ist mit dem PCB-Quelldokument verknüpft, sodass sie stets synchronisiert und auf dem neuesten Stand sind.

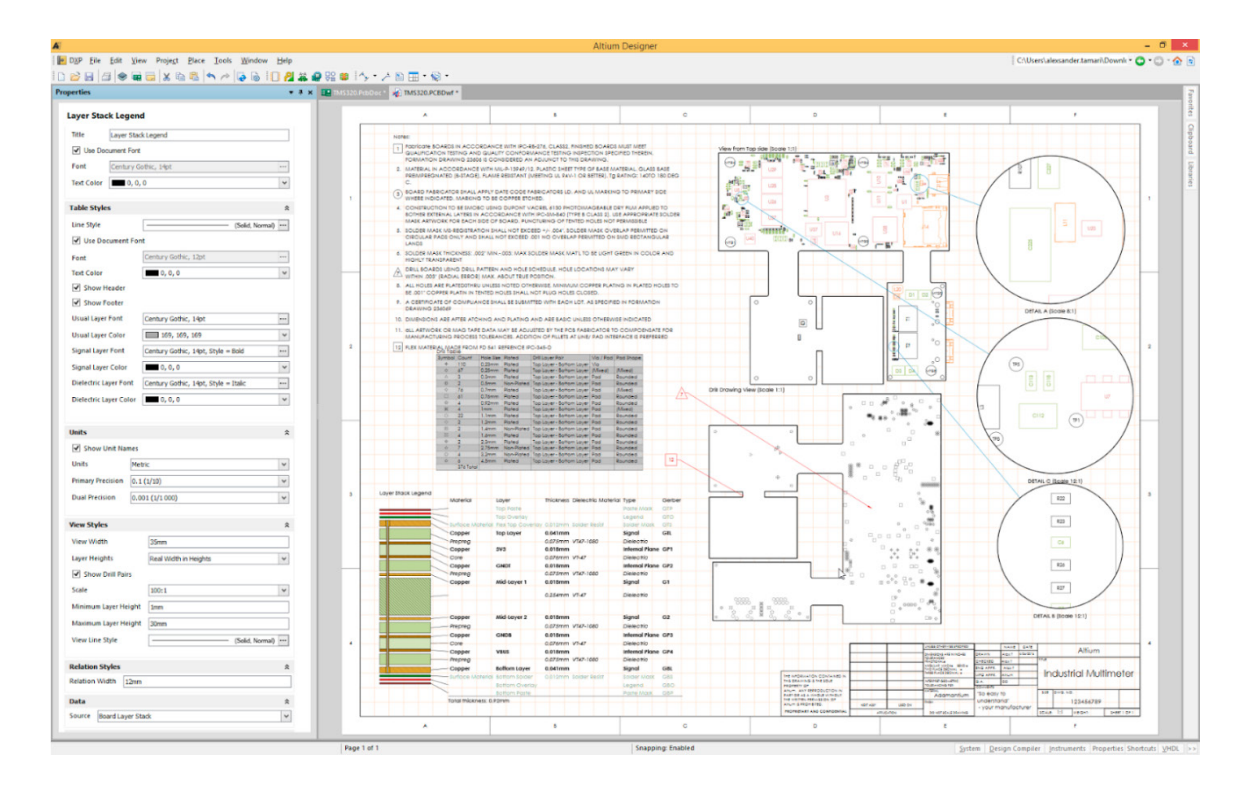

#### FÜR EINE UMFASSENDE EVALUIERUNG

fordern Sie eine 15-tägige Testlizenz mit voller Funktionalität unter http://www.altium.com/free-trial un.

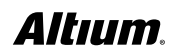